, tushu007.com

## $<<$ office2010

 $<<$ office $2010$ 

- 13 ISBN 9787515305202
- 10 ISBN 7515305207

出版时间:2012-3

( )  $\qquad \qquad .$ 

页数:700

PDF

更多资源请访问:http://www.tushu007.com

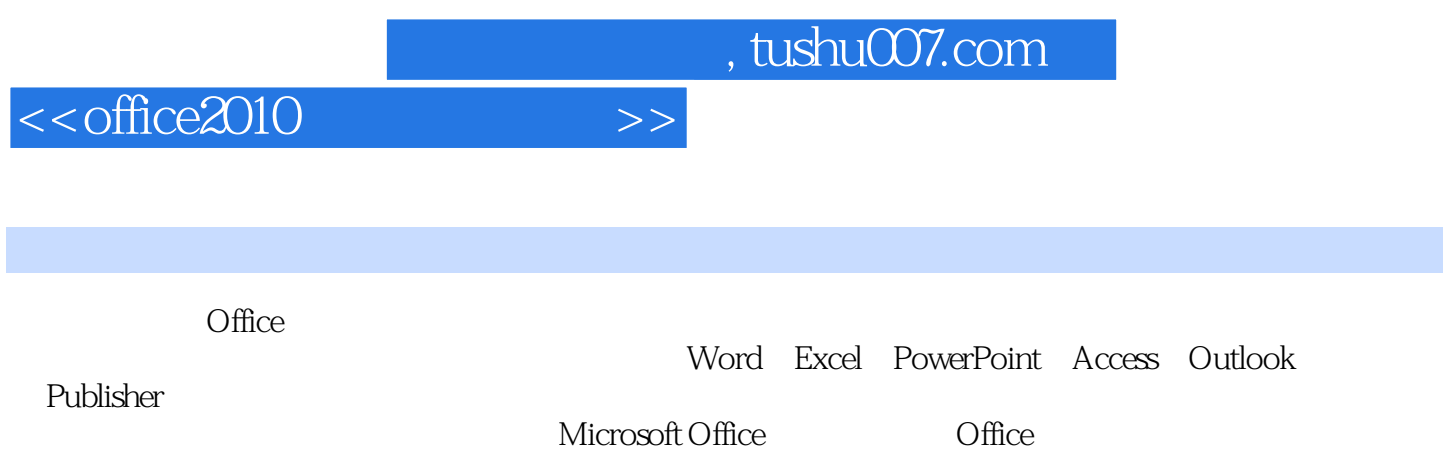

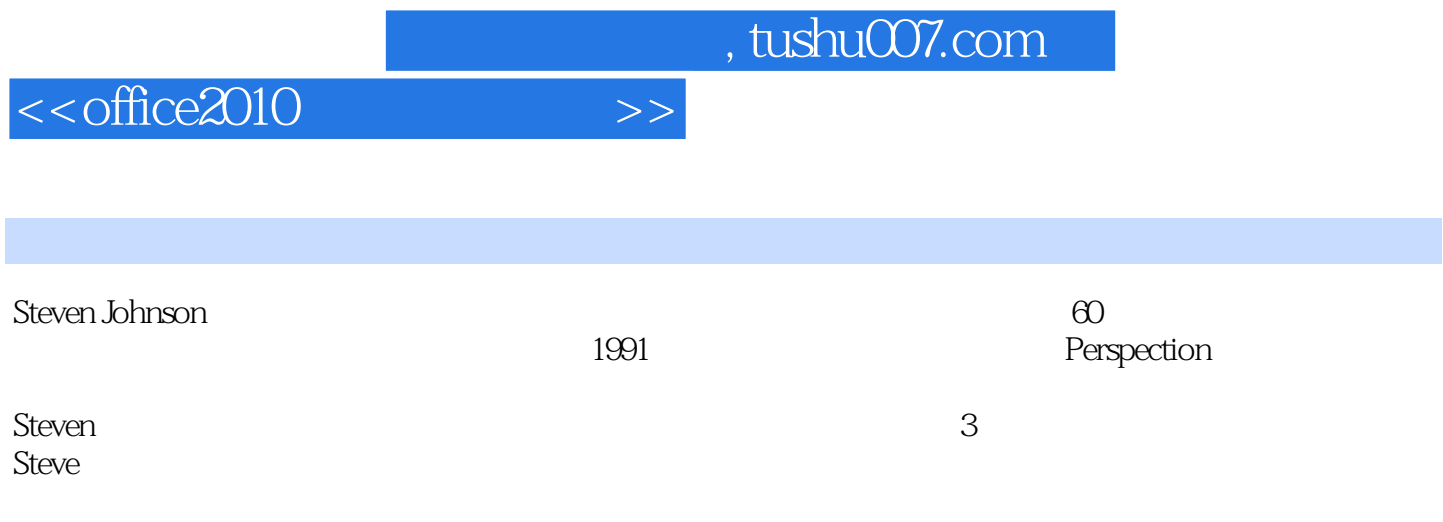

and tushu007.com

 $<<$ office2010

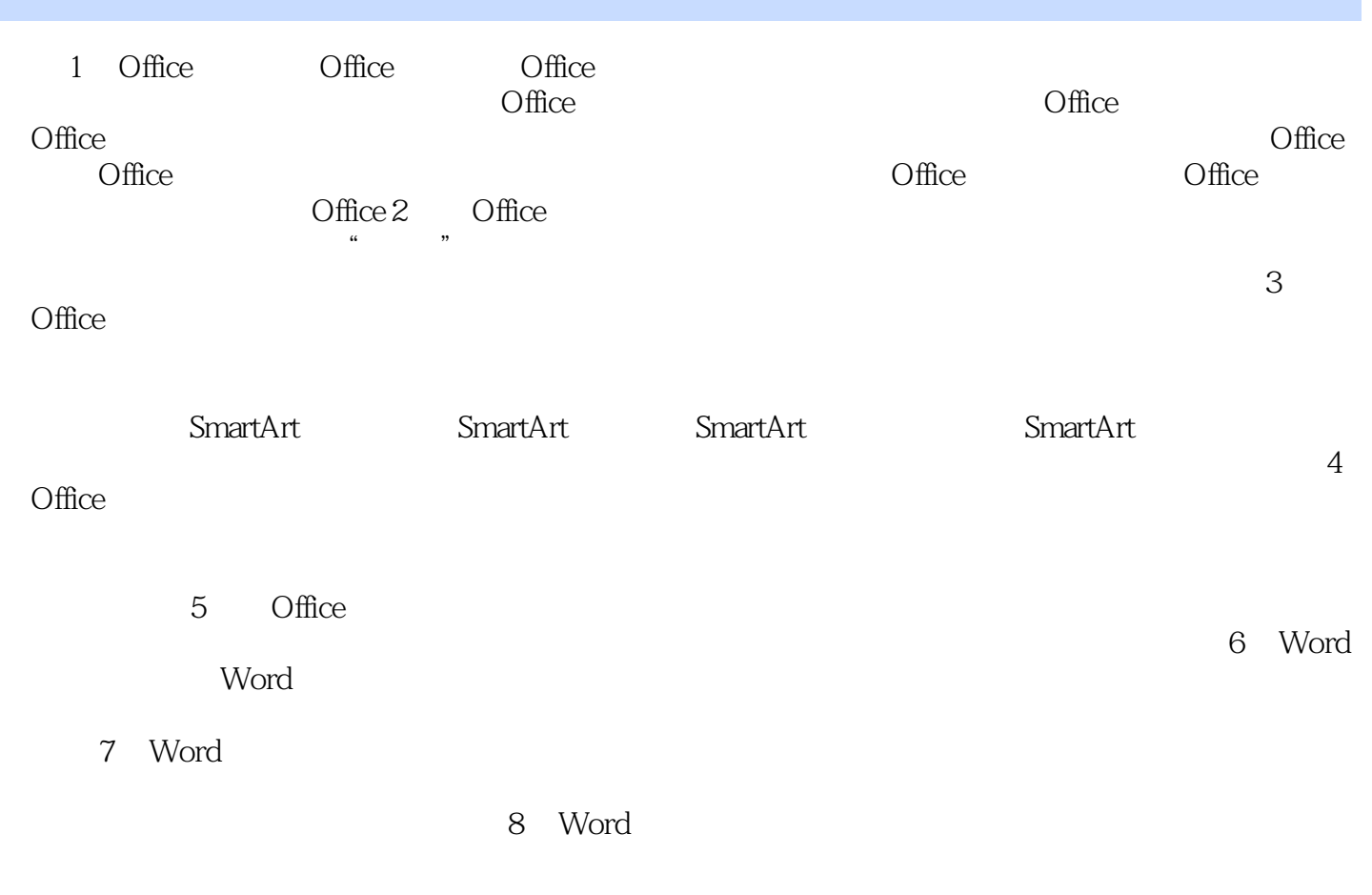

...... 9 Excel 10 Excel 11 Excel 12 PowerPoint 13 PowerPoint 14 Acess 15 Acess 16 Acess 17 Outlook 18 Outlook 19 Publisher 20 使用Publisher设计出版物 21 在Web上发布Office文档 22 保护Office文档 23 审阅与共享Office文档 24 扩 Office

, tushu007.com

## $<<$ office2010

 $\rm Acces$  $\rm Access$ 

 $\angle$  Access

 $\rm\,Access$ 

 $XSD$ 

sum count average maximmum minimum standard deviation variance

日程表可能有两个基准键——日期字段与时间字段(小时与分钟),二者共同指定精确的时间。

可以考虑将数据库信息组织到多个表格中——每个表格包含一个特定主题相关的字段,而不是组织到

*Page 5*

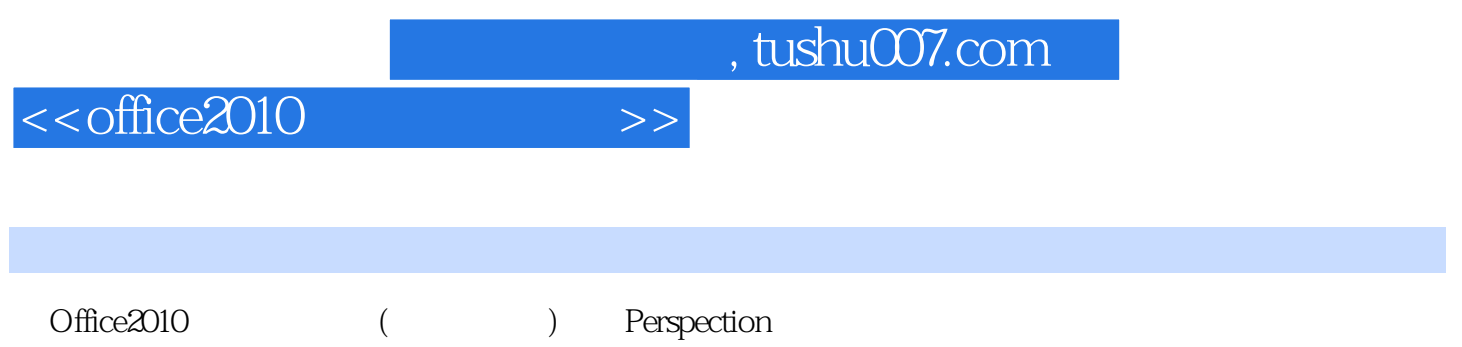

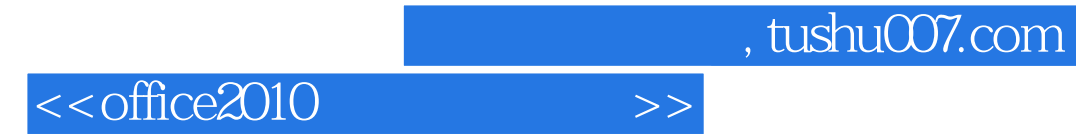

本站所提供下载的PDF图书仅提供预览和简介,请支持正版图书。

更多资源请访问:http://www.tushu007.com